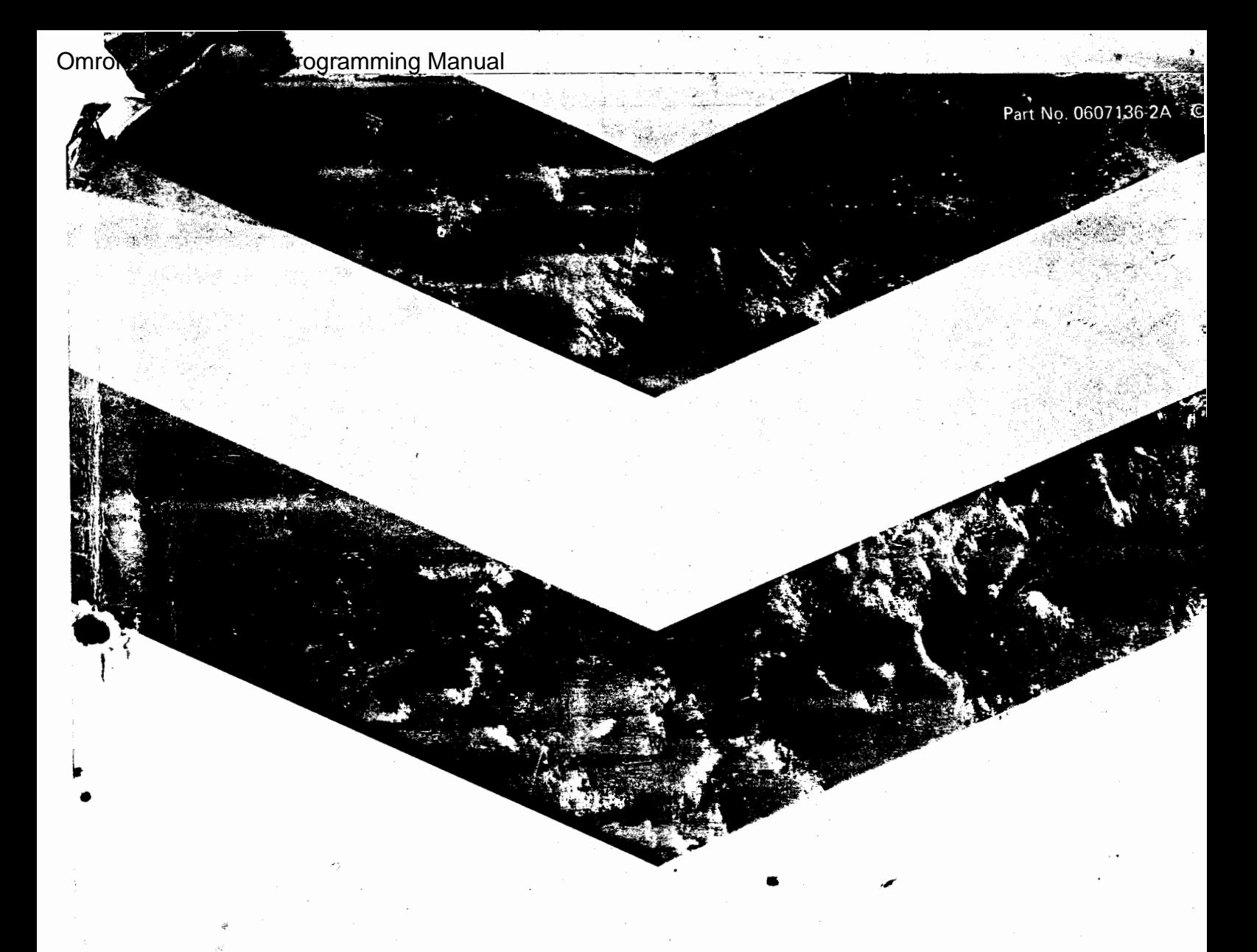

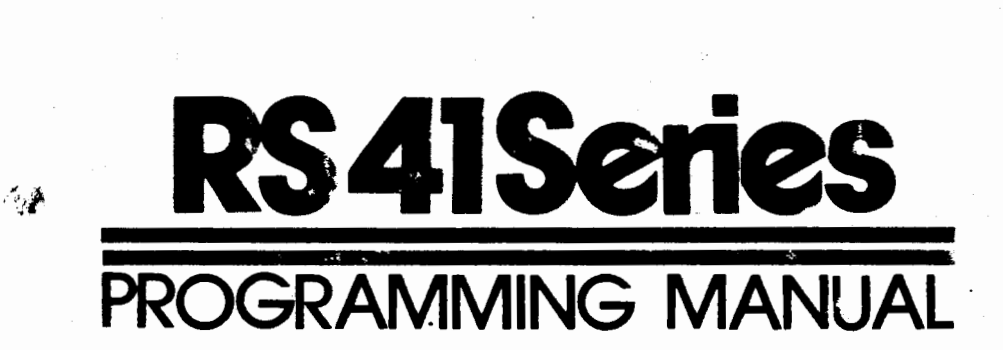

 $\ddot{\cdot}$  .  $\ddot{\cdot}$ 

## **·Om** ROn~

---~-·~-·- ~-~----------

--- -------·-~-· --~---- --·d·-- - .•. ,\_\_\_ • -- -----

.,\_

## TABLE OF CONTENTS

 $\gamma$  .

 $\mathbb{R}^2$ 

--- ----------- --- ----------- - -- ---- ---------------------

 $\,$ 

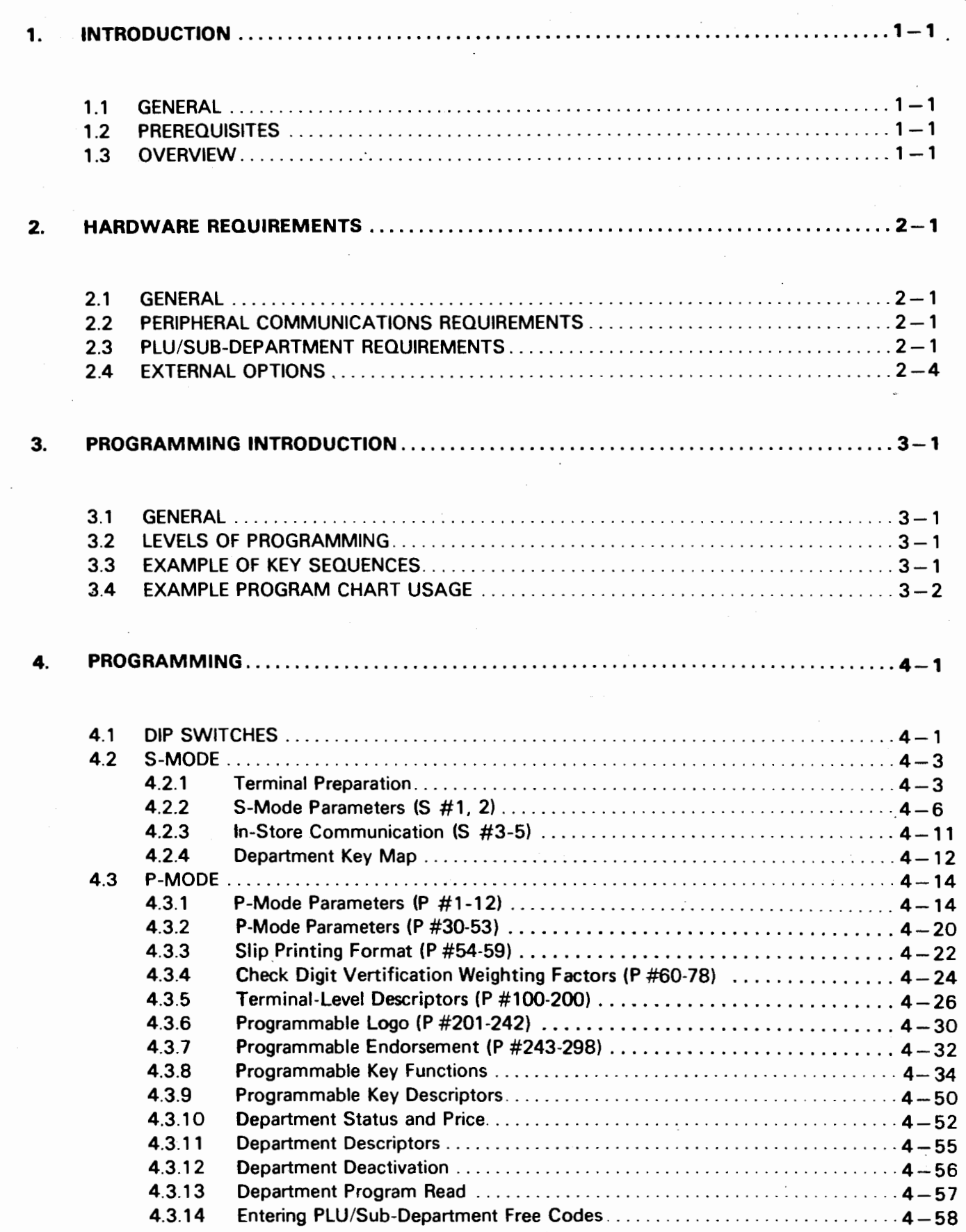

'.

12.50

 $\begin{array}{c} \frac{1}{2} \\ \frac{1}{2} \\ \frac{1}{2} \end{array}$ 

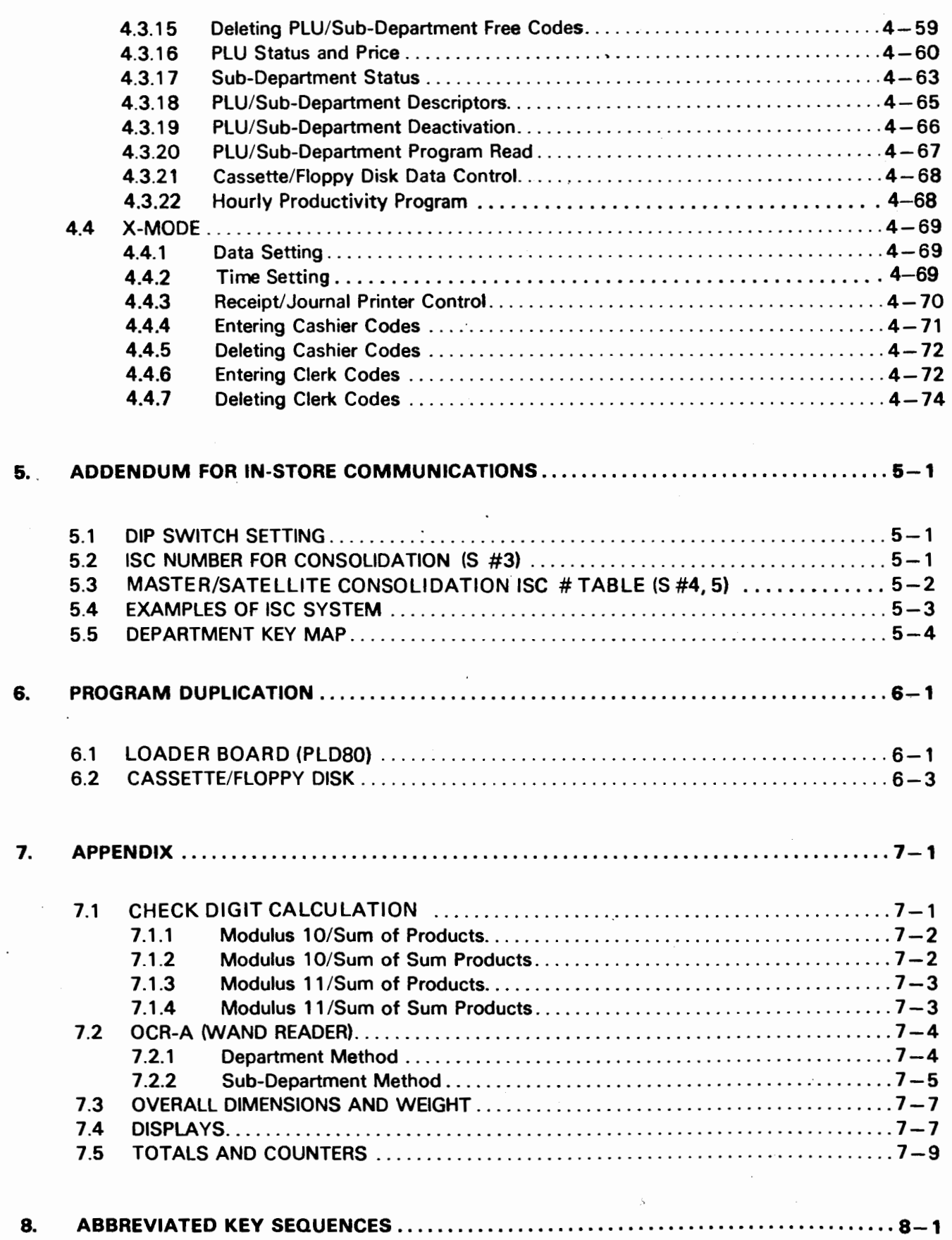

 $\frac{1}{2}$ 

 $\overline{\phantom{a}}$ 

 $\frac{1}{2}$ 

 $\hat{\mathcal{E}}_i$ 

This is a "Table of Contents preview" for quality assurance

The full manual can be found at<http://the-checkout-tech.com/estore/catalog/>

We also offer free downloads, a free keyboard layout designer, cable diagrams, free help and support.

*[http://the-checkout-tech.com](http://the-checkout-tech.com/) : the biggest supplier of cash register and scale manuals on the net*